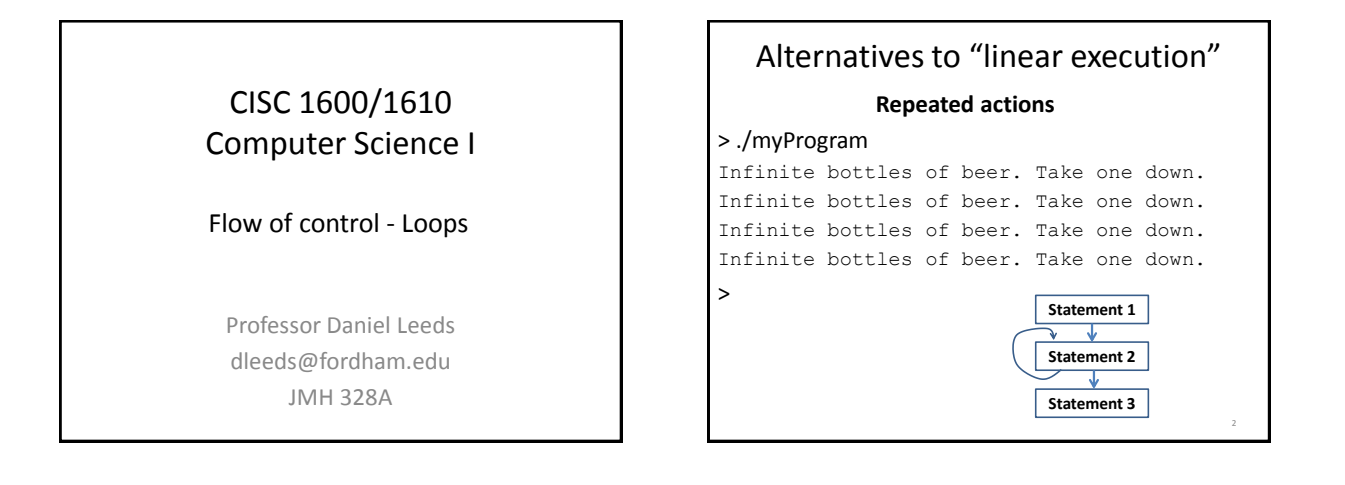

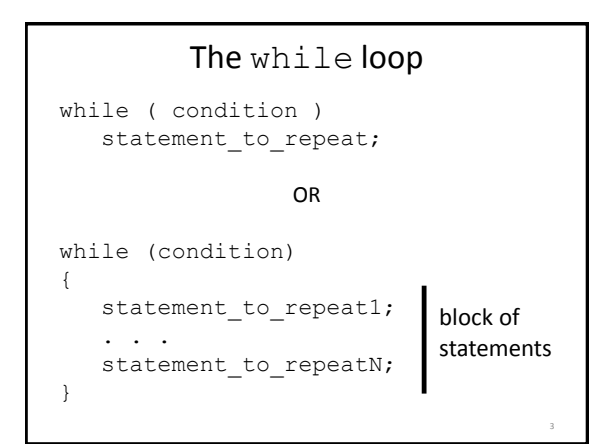

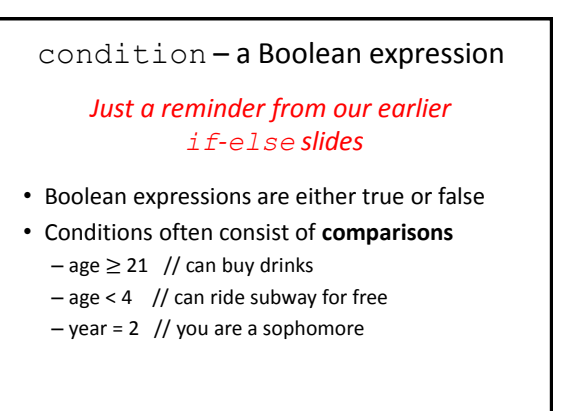

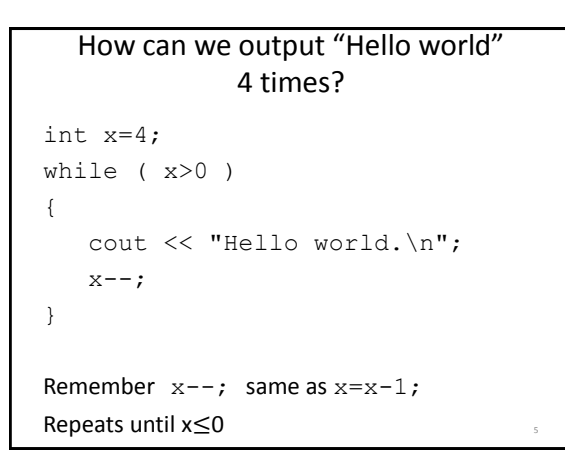

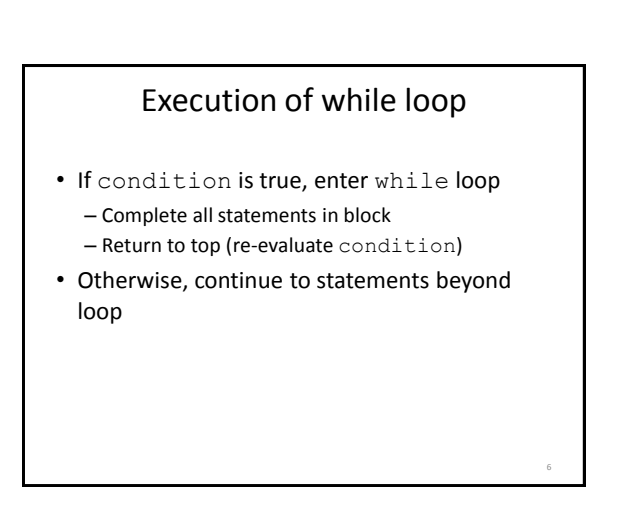

4

8

10

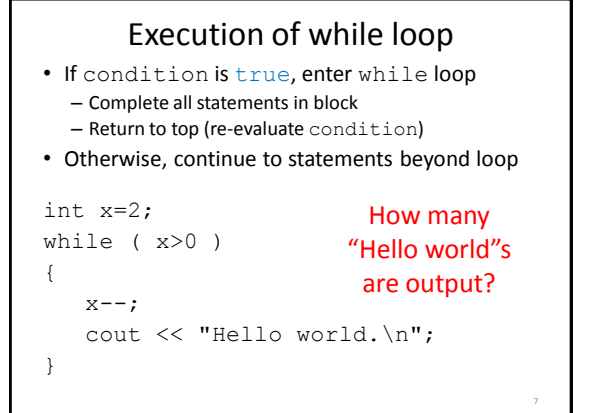

#### What does this code do?

```
int b=3;
while(b < 6){
  cout \lt\lt b:
  b+=2;}
```
# What code will do this for us? > ./myProgram.out 1 mississippi 2 mississippi 3 mississippi 4 mississippi 5 mississippi >

## What does this code do?

```
int b=6;
while(b!=3){
  cout \lt\lt b;
  b = -2;}
```
### Beware infinite loops!

9

- Loops that never stop are called infinite loops
- Typically, write code so each loop will stop

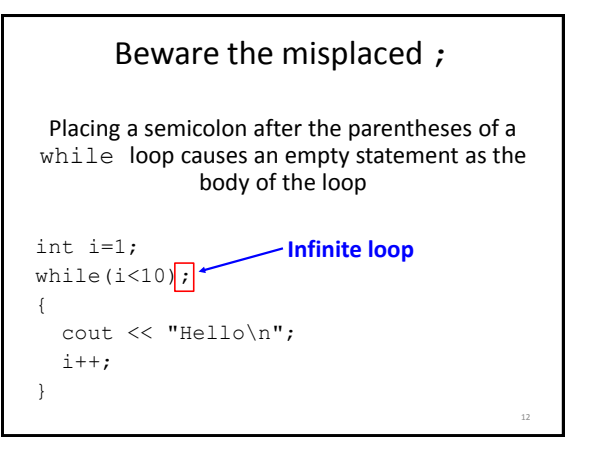

#### Counters and accumulators

How can we write a program to compute 1+2+3+4+5 ?

Use two variables:

• **Counter:** Keep track of number of loop repeats

13

• **Accumulator:** Keep track of running sums

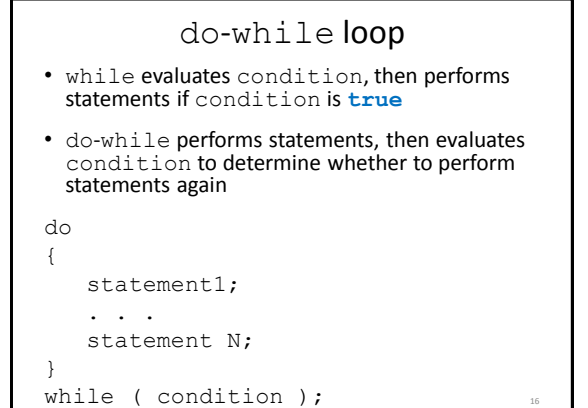

```
What does this code do?
int main () {
   int a;
   cout << "Input a number: ";
  \sin \gg a;
   do {
      cout << "one ";
     cout << "two\n";
      a = 2;} while ( a > 0);
   return 0;
}
                                          17
                           Given:
                           • user inputs 4
                           • users inputs -2
```
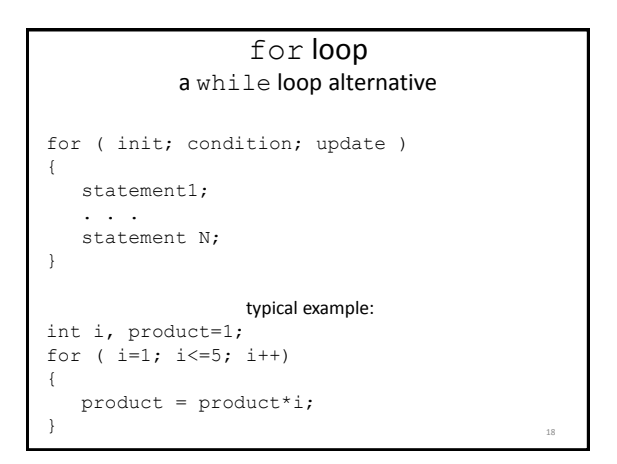

init – initializes variable 19 condition – statement about variable, must stay true for loop to keep running update – updates the variable after each loop execution

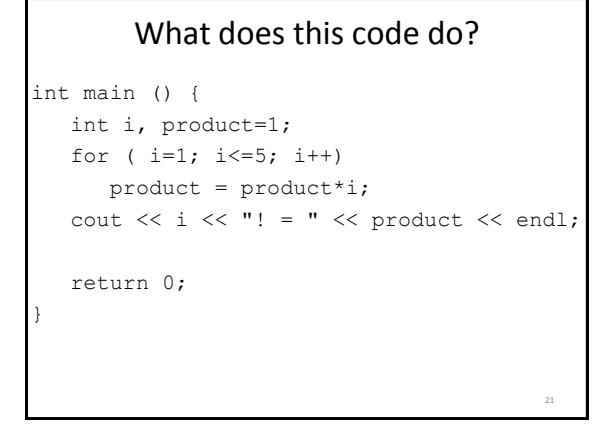

# Picking a loop

- do-while if you need to perform the action at least once
- for if there is a standard repeated mathematical update to your loop variable (e.g., count++)
- while loop for less-standard loop variable updates

"loop variable" is the variable tested by the condition in your given loop

22